#### **Map**

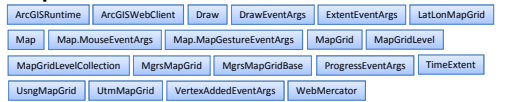

#### **Toolkit**

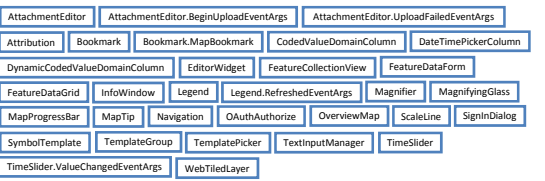

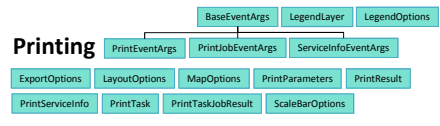

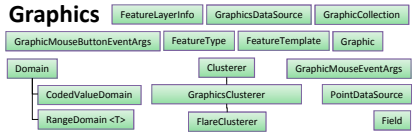

## **Security**

IdentityManager IdentityManager.Credential IdentityManager.CredentialRequestinfos IdentityManager.GenerateTokenOptions | IdentityManager.ServerInfo | IdentityManager.OAuthClientInfo

## **Symbols**

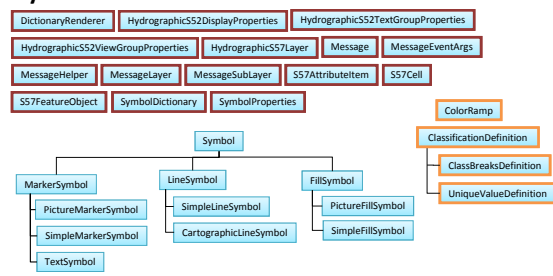

# **Portal**

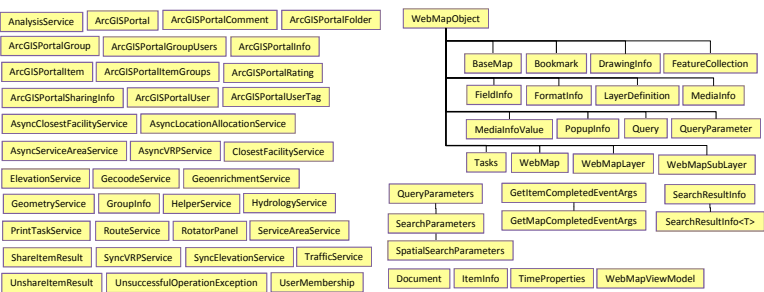

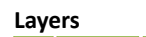

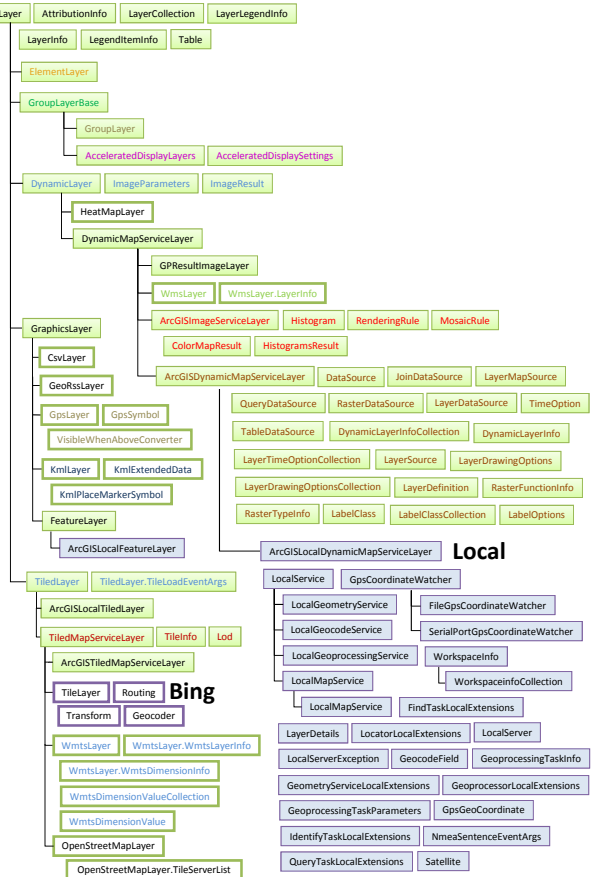

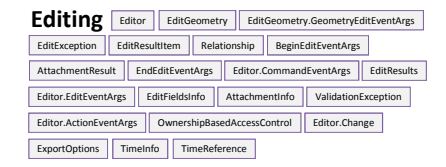

SatellitesInViewChangedEventArgs

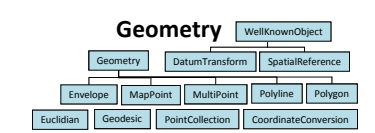

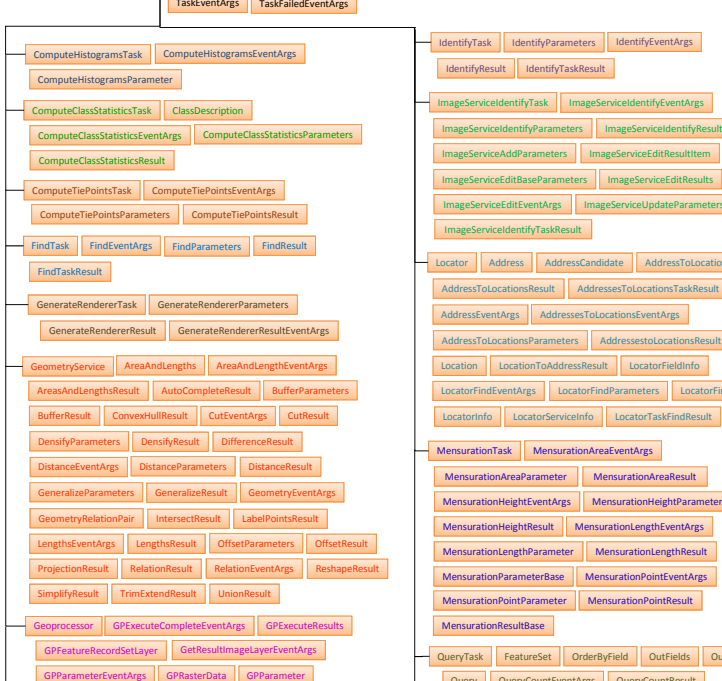

TaskBase GraphicsEventArgs ParameterInfo ServiceException

Tasker Start Tasker

**Tasks**

GPBoolean GPString GPDouble GPLong GPDataFile GPDate GPMessage GPItemID GPLinearUnit

JobInfo JobInfoEventArgs GPMultiValue <T> GPRecordSet

**IdentityTransformation** IGeodataTransformation

MapImage GetResultImageEventArgs GPServiceInfo

GetSamplesTask GetSamplesEventArgs GetSamplesParameters

AreaUncertaintyValue

LinearUncertaintyValue

**AngularUncertaintyValue** UncertaintyValueBase

GetSamplesResult Sample

GPServiceInfoEventArgs

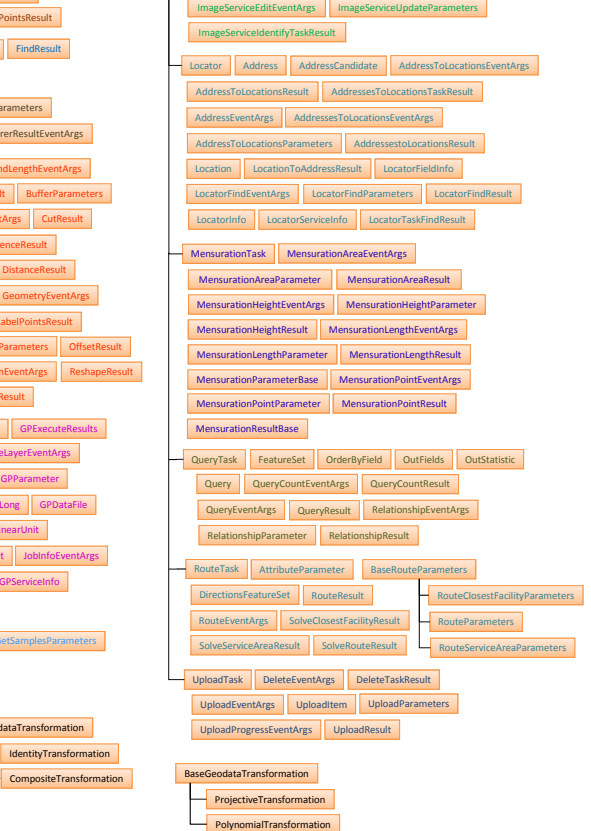

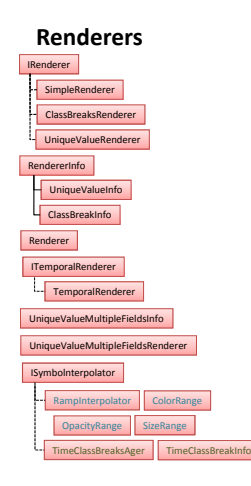

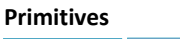

LayerItemViewModel LegendItemViewModel SymbolDisplay.DataBinder

## **Interfaces**

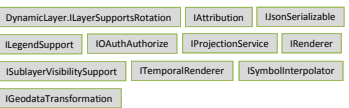

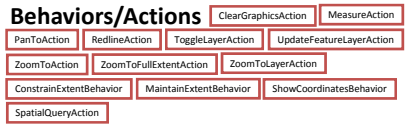